# **COMPUTER** USAGE COMMUNIQUE

**VOb I NO2 JULY i86l** 

As CUC completed its sixth year, it became increasingly evident that **its** continued **growth would require adjustment to its rnethoc! of operating. Although we have been incorporated since 1955, we have functioned,** in **principle, as a proprietor ship. With more than one hundred employees, and with** four **baaea of operation, it has become impractical to continue a6 in the past and we must now** form **more distinct areas of responsibility and operate in a manner which more closely resembles a corporate enterprise.** It **ie my sincere wish** that **this can be achieved without unduly formalizing our method of operation and with continuance of the esprit de corpa which has been developed over the years. We must form an organization structure with proper and clear lines of responsibility, without undue loss of** those **freedom s** and **privilege <sup>s</sup>associated with a small organization.** 

**Unless we** make this transition **smoothly and rapidly, CUC will suffer as well as you as individuals. In order to give adequate** attention **to such things as training, marketing, personnel, organization and dissemination of technica1 information, exploration of new areas of service, etc.** , **we must** reorganize. **This will make us more effective, more efficient and more responsive to the needs of our clients.** 

**Last,December at a dinner meeting, I outlined a plan** for **accomplishing this purpose.** It **is** my **pleasure** that **X can now say that this plan has been implemented, I would like to outline** this **or**ganization **in order to describe clearly the** functions **involved so that each of you will have a better feel for your own responsi bilities and so that each of you may have a better** under **standing sf where to look for assistance in particular required areas. Basically, the overall** organization **of** the **company can be described by the following chart:** 

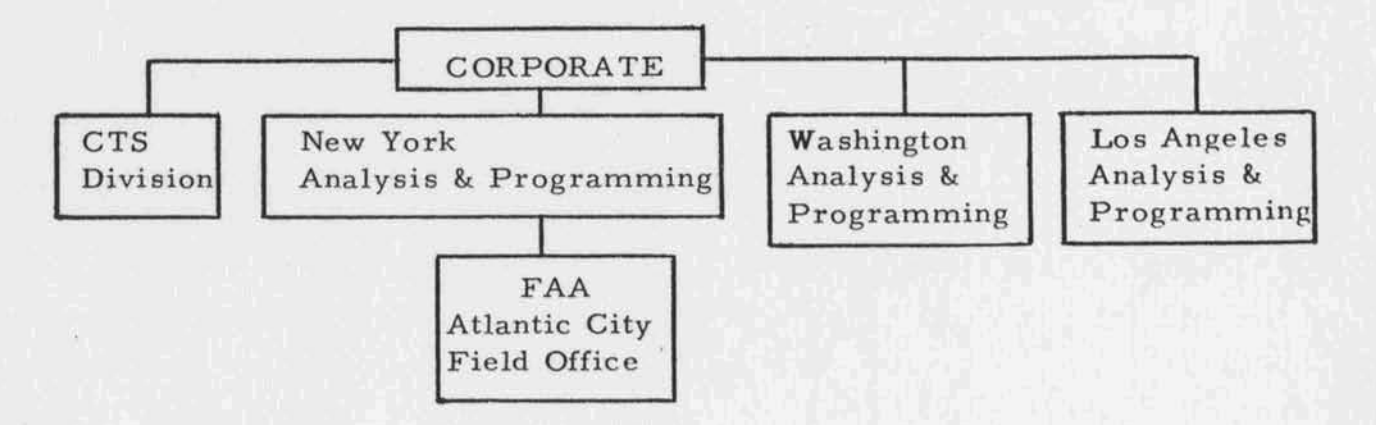

**The Corporate** Staff **is concerned with the coordination of activitie <sup>B</sup> on a company-wide basis. It is the intent that the corporate etaff coordinate, assiat and control the activities** of the **locaI offices a6 well as plan** for **expansion of these offices and others.** 

Each **office** shall **bc expected to operate** independently. **The manager of each office will be re sponsibla for the performance of that office from both a technical and a business** standpoint. **I realize that** for many **of you who have been with CWC a long** time, **this represents a substantial change but it is necessary for the company's good as well as your own.** 

**Several of you in the recent past may have come to me with some problem either** personal **or concerning the work you were doing. I regret** that **I can no longer give such problems the kind of consideration they deserve, for I have** not **been close enough to such situations, and I cannot devote the time required to became familiar with them. It is thcrefore to your advantage that responsibility be delegated in a manner which permits** decisions **to be made promptly by someone close to each situation.** 

**The Corparate staff consists of Listen Taturn, Louise Greene, and myself. Liston Taturn has been elected Vice President responsible for marketing. He will be responsible for public reIations and sales. He will assiat each office in preparation of major proposals and will coordinate the sales efforts of each office. He will concern himself with such things as preparation of promotional material, standardization of proposal format s, release s of information to the press and trade magazines, advertising, etc. Louise Greene as Secretary-Controller will. continue to be concerned with the financial integrity** of **the company. Although she has no operating responsibility in any of our areas of activity, it is she who will audit the financial pe rforrnance <sup>s</sup>of theSE activities. Emanuel Chafets will continue as** Director **of the CTS Division assisted by Dick Ketover. Walter Nelson has been elected Vice President responsible for** our **Washington aperation and will** continue **to can**eern **himself with the growth and development of that activity. George Vosatka has** been named **manager of our Los Angeles office. George comes to us from Bendix Computer Division where he was manager of their** Western **Region.** Neither **the Washington office nor the Los Angeles office is** large **enough at this time for us to be concerned with their internal organization.** The **New York office, however, has grown to a** point **where this is of vita1 concern and I would, therefore, like to outline, in detail, its organization.** 

Robert **GLaser, as manager, comes** to **ua from International Telephone and Telegraph. He will be concerned with all the adminietrative and personnel matters for** the **New York staff. He will be**  assisted **by Shiela Shiren who will concern herself with recxuiting,**  contract control, **purchasing,** and all **matters concerning our physical office and equipment. George Trirnble will continue to direct our FAA activity at Atlantic City.** 

Anthony **Penta** is **now** free **to devote full time toward his responsibility as** Director **of Data Prace ssing Applications Development. He will oversee all projects we are working on in this area and he will also act as a** consultant for **the** other **offices where his assietance is desired on** creation **of large complex systems.** 

**John W. Sheldon, Vice President and Director of Technical Application Development, will oversee all projects of a scientific or engineering nature. He will consult with each office on work of this nature.** 

**Ascher Opler,** Director **of Programming Systems, will** *oversee*  **all work we are doing in system programming and be responsible for those internal services which are primarily concerned with programming ay***stems.* **Specifically, this will include training, library, standards and documentation. Because of the growing need for** the **se internal services, he will be assisted by Dorothy Walsh. In addition to concexning herself with the library, training, standards and documentation,** Dorothy **is responsible for the "Communique.** ''

**In documentation, we have gradually improved our technique resulting in better appearance in reports and** more **efficient means for producing** them. **Carmine** Dieli **is now coordinating this work and all New York program documentdtion should now be turned over to him** rather than **any of** the **secretaries.** 

### C<sub>U</sub>C **New York**

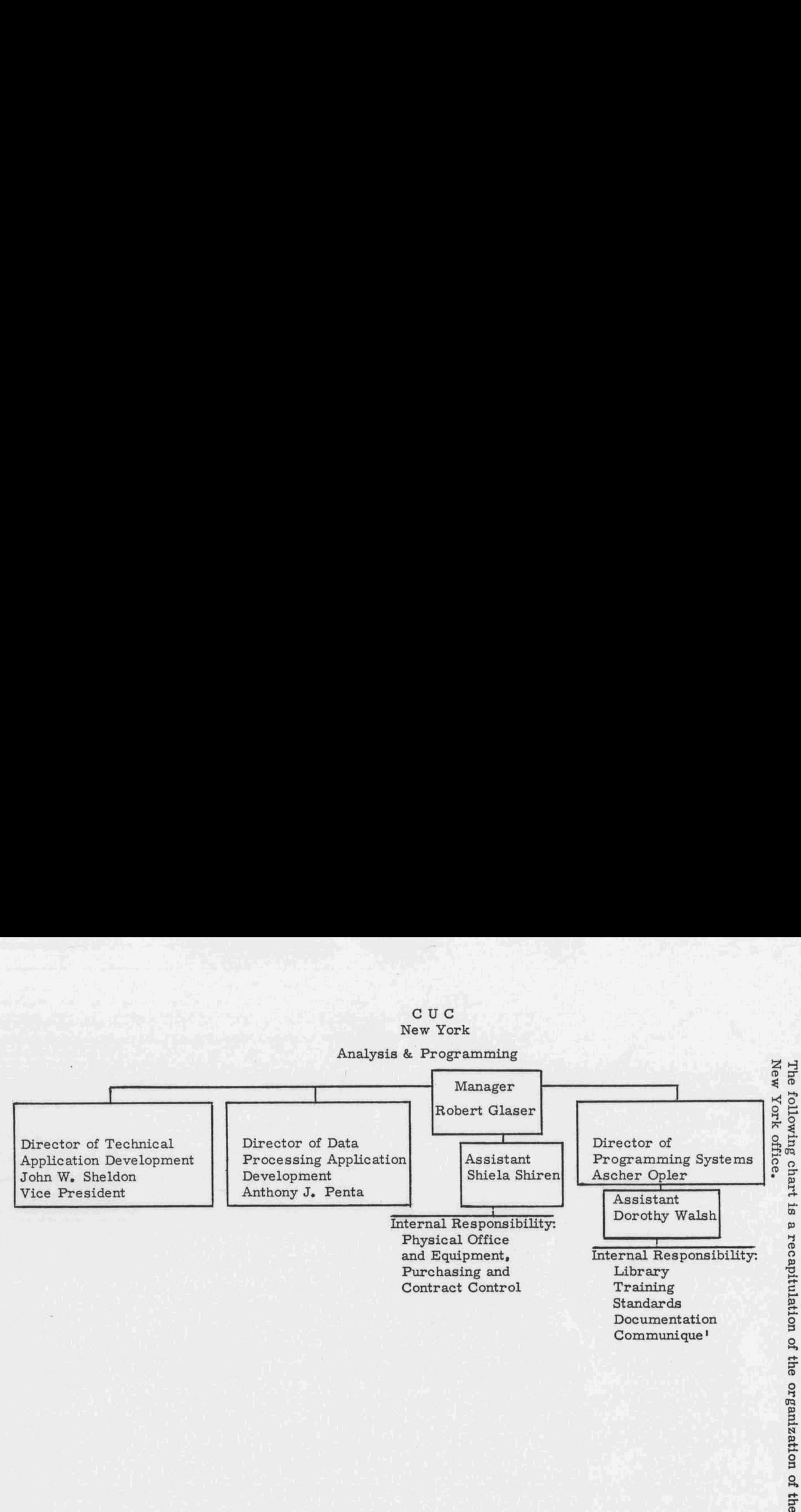

 $+1-$ 

On the last pages of this "Communique" appears a full roster of CUC's **staff.** 

1 **am sure** that **you will** continue **to give** those **responsible for the**  different **phase** a **of our operation** full **cooperation and it** iu **hoped** that **this** reorganization **will** result **in continued improvement** both **in your performance and in your working** condition^.

### **E. C. Kubie**

#### **PERSONNEL** NOTES

**Walter Nelson has been named Vice Pre aident for Waehington Operations. Liston** Tatum haa **been named Vice** President **in charge of Marketing. Mr.** Robert **Glaser has** joined CUC **as** Manager **of our New York Uper**ations, **Rob** most **recently was senior** Project Engineer **in charge of** Data **Processing Analyeis with** International **Telephone and Telegraph, Federal Laboratories. Previously he was an Engineering Analyst in the**  Light **Military and Electronic s Department's Computer Application a Group at** General **Electric in Utica, New York. Mr. George Vosatka has** joined GUC **as manager of** our **West Coaat** Operations. **George was formerly W e** stern Regional **Manager of Bendix** Computer **Division. Prior to that he served respectively as** Regional. **Manager, Head of Component Sales and Assietant to** the Director **of Marketing for Electrodata. Both Bob and George come to CUC with strong administrative, sale <sup>B</sup>and**  technical **experience.** Joh **Duffy is Field Representative in** the **New**  York Area and, as such, will serve CUC and CTS. His experience **has been varied. He has** been **registrar of La Salle,** President **of** the **Barnard Independent Service Bureau and President of the Stenotype** Institute. **David** Fried and Dolores Kaplan **have joined C WC as senior programmers in the New York** office. **David has programmed the 705** for **Bache** and **the** 501 **for R. C. A. Dolores was with the 7070 group of IBM Applied** Programming. Richard **Aue rbach,** Richard **Etzi and Richard Frey have a11** joined the **New York programming staff.**  Rosalind White has been added to the secretarial staff in New York. **<sup>1</sup>Nalowitz, an analyst, and** Elaine **Veneziano, a secretary, have** + *Teturned to CUC* for the summer. Joanne King is another summer **only secretary.** Rita **Zyrnet will work in** the Documentation Group for the **summer. James Mauchly, a** technician, and **James Wood, an operator, have been added to the** CTS staff. **James** Mauchly **got** his **data processing** experience **with the Army, operating a 704.** James **Wood has been with the NSA operating a 709 and will be console operator on** the **704 in Philadelphia.** Mrs. **Elizabeth Eply, an accountant,** has **recently** joined **the Washington office. "Liz" round s out the D. C. administrative staff and insures efficient handling of CUC 's growing** list **of government and business accounts handled from Washington.** 

#### PROJECT REPORTS

#### **UNSUNG HEROES**

This note, in the NEW YORK TIMES of June 4, was of particular interest to Ascher Opler, Norma Baird, Sigmund Israel and Lee Ridgeway. They produced the program which makes this system possible.

# SCIENCE NOTES: COMPUTER

COMPUTER INDEX-T090 computer on punched other indexes according to date, utes to index. 1,700 documents cards, along with other cards language, project, and other according to title, author, num-<br>containing the names of authors elassific and identification numbers. The Considerable time and effort

computer is programmed to is saved by this method of

COMPUTER INDEX—<br>
Scientific documents are be-<br>
scan these cards, recognize the mechanized indexing, the Bell<br>
ing swiftly and automatically information and print out a sub-<br>
Laboratories report states. It<br>
indexed accordi

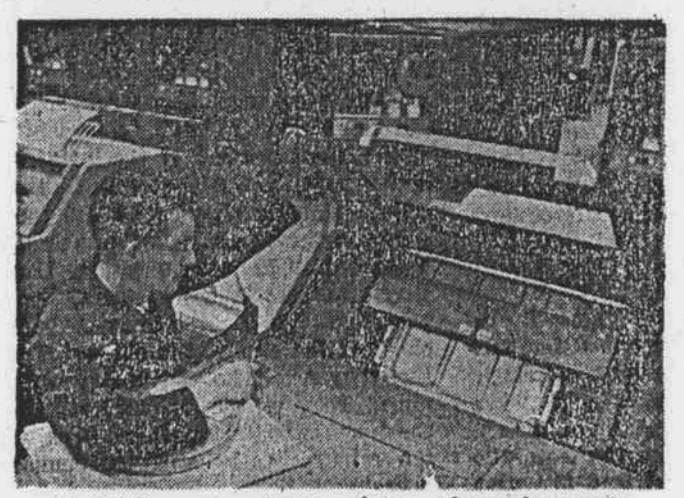

At 600 lines per minute, printer idexes documents.

#### **THE CRITICS RAVE.,** ,

**The reaponse to the CUC** 1401 **Memory** Print Routine **developed by W a shingtbn staff mernbe rs continue strong and highly favorable. T6 date, over 500 reque sts** for **card decke have been processed, and** the **end is not yet in sight.** 

**Numerous letters have been received testifying to the print routine's usefulness and to the recipients' favorable impression of GUC, A few example** <sup>a</sup>**follow** :

**"Our** staff **haa had** nothing **but praise for this program.** ..". **Southern Railway System** 

"Most useful..."

**Rolls-Royce** Ltd. ".. . **an improvement over IBM's. lt** 

North **American Aviation, Inc.** 

"The **be st 1401 Memory Print configuration we have seen.** ..". The **Martin Go.** 

**"We used the program on our** 140**1 first inetalled in Japan and found** it **most excellent and satisfactory. 'I** 

**IBM Japan, Ltd.** 

"Many thanks.... Very helpful in debugging...." **Campbell Soup Co.** 

**"Superior.** . . . **<sup>11</sup>**

**Canadian Pacific Railway Co.** 

#### **SIMULATING THE SIMULATOR**

**Final reports are being completed on the Assembly and Simulation program prepared for a major engineering firm. This job constitutes a major testing system and as such &pans three machines. A computer has been built to simulate the control panel used in firing the Polaris Mis** *sire* **as a means of training Navy per aonnel. Programs for this computer, the FBM computer, are assembled on the 704.**  The **as sembIy program itself provide a debugging feature s not usually associated with** the **assembly proce <sup>s</sup> s. After making the standard format and validity checks, the TAP (Trainer As sernbly Program) system makes logical operating checks based on the characteristics of** *the* **FBM computer. Further testing of programs is done on the iBM** 7090 which simulates the action of the FBM computer in per**farming a given sequence of commands. Thus a simulation of a simulator ie set up. Should the** simulation **process indicate a need** for **revision of the program,** modifications **can be made immediately** 

definition of FBM character<br>These changes have been m<br>ified and rewritten to provid<br>has been responsible for the<br>were: Jane Mutaf, Hank Ni<br>Trunk, Dorothy Walsh, and<br>Simulator group which inclu **by meane of an updating of the TAP output.** The **updated program can**  then **be put through the simulation again for further debugging. After satisfactory results have been achieved by the simulation procese, a final pass of** the **Assembly puts** the **data into proper machine** format **for acceptance by the FBM.** The **7090 portions of this task have been prepared in** the *SOS* **system to** facilitate **client operation and have been** in production for **some** months. **In the course of their prepara** $t$ **ion, CUC** once again found itself in a pioneering position on a new **system and was able to benefit IBM** by **suggesting several useful modifications.** The **Assembly** program **indicated areas where redefinition** of **FBM** characte **xistic s would reault in better performance.**  These changes have been made and the TAP system extensively mod-<br>ified and rewritten to provide maximum information. Kathleen Beisty **has** been **responsible for** the **Assembly program. With her on this**  were: Jane Mutaf, Hank Nintzel, Ed O'Connor, Bob Schneider, Reena **Trunk,** Dorothv **Walsh,** and **Susan Weiss.** Doris Cohen **directed** the  $\overline{\text{Simulator group which included Wilma Bernabel and Gal Brunstein.}}$ The Update program was done by Dorothy Walsh.

#### **VITAL STATISTICS**

**IBM has announced** the **I30**I **Disk Storage** Unit **to provide additional random access** on-line **storage capacity to such major systems as the 1410,** 7030, **7080, and 7090. As** many **as 280,000,000characters may be added to a given system.** These **disks are a new concept in disk storage devices. They** are **stacked in cylindrical form, each disk having its own read-write head. All heads move airnultaneously so all disks in a given stack are accessed at once.** 

**An Abstract Index to SHARE distributed programs as of June, 1961, is now in all CUC libraries.** 

**The SHARE Write-Up on** Linear **Programming for** the **704 with test problems is in the New** York **Library.** 

**New** 7090 **Fortran** Manuals, form **number C28-6054-2** and 704 **Fortran Manuals,** form **number C28-6106 have been received by the library. THESE** OBSOLETE **ALL OTHERS. Any** one **using these systems shouId check** hip **materials** carefully. **Obsolete manuals are to be discarded.** 

The **Honeywell H-800 library has been growing rapidly.** It **new includes the following** manual **s:** 

**Algebraic** Compiler (written **by C UC) ARGUS As sembly Language (new manual) Sort and Collate Executive System** Programmers **Reference** Notes **on Equipment** Changes **Programming Notes FACT** 

**There is also the H-400 General Information Manual.** 

**A major revision** has **been** made *to* the 1401 manual. **Any manual numbered earlier than A 24-** 1403-2 **is obsolete. Cards haw been printed showing required configurations for 140 1 systems** and 140**1 timings. These have been** combined **on a single page** for **easy reference.** The **current** 1401 **publications are also listed on a single page** for **convenience. Thcre is one** change *to* note. **Rulletin J 24-1434 has been** reprinted in **June of this year and is now numbered J 24-** 1434-0. **Auto** Coder II **ha s** been received.

**The August 1960 major revision** to **the 7070 manual, Form Number** A 22-7003-2, has been amended by an ERRATA Sheet dated April 1961. The form number is G 22-6588. This and the manual are the latest information on this system. Other publications in the Library include:

**IBM 7070/7074 Compiler Systems: Operating procedure. Additions to the IBM Auto Coder Writing Macro-Generators**  for **the IBM 7070 Auto Coder. Library Abstracts: Distribution No. 1.** 

**The following pages should be retained in appropriate sections of your CUC notebook, Failure to comply with STANDARDS MEMO 1 will result in the return of flow charts.** 

**Address all inquiries to: Miss Dorothy A. Walsh, Editor** - **Computer Uaage Company, Inc.** - **18 East 41at Street** - **New York 17, N. Y.** 

#### **PROCEDURE FOR LIBRARY USE**

**Materials published by IBM are indexed under** *three* **cla <sup>s</sup>sificatione: Systems, Applications, Machine a.** 

**Far information on an IBM product,** Lhe **pertinent index should be consulted and the applicable publication noted. All publieatione listed are**  ordered **as a** matter **of course** for **systems and machines. Special application material is ordered on a request basis.** ff **the desired rnatexial is in the libxary, not stamped for reference only, it may be borrowed. The borrower's name, the date and the material taken should be entered on a card in the file according to topic or machine, Reference material may be consulted in the library. Should the desired** material **not be in** the **library** the file **ahodd be consulted to ascertain possible borrowers. If** the **publication has never been part of the library this should be noted an** the **request to order** it. **All requests should include form numbers and shauld**   $b$ **e** placed in the request box. Ordering of library materials is done **by the library only. No individual requests should be made to** li**brary services by rnemberg of CUC.** 

**Program abstracts distributed by SHARE are** filed **by SHARE number. Each volume lists the limits of the included group and the numbers for which no write -ups,are pre sent. All SHARE distributions are on micro-film reels which are labeled to show content.** 

**There should be no reason for a SHARE write-up to be removed**  from **the volume in which** it **ia filed** for **more** than **a day. Materials needed should be duplicated. A charge sheet has been inserted in all volumes of SHARE write-ups and should be completed as indicated. When paper s are returned, they should be filed carefully by number.** 

**Prdgrams misaing from the write-up file may be** found **on** film. If the **cards are in the library, a note has been made on** the **write-up. Should further material or cards be desired, SHARE distribution number,** form **of material** *(e.***g. symbolic cards, listing) and identification should be put in the Library Request Box.** 

An extensive cataloguing of all other materials is in progress. A **data file has been made by** machine, **name and number, further subdivided into** *systems,* **machine** information, **applications and subroutines.** The computer in question should be looked up by name **and the type of information sought. Where a particular** form **of** 

**information is** not **found, a request** should **be filed in the Library Request Box. Thie ahould give the** machine name **and number ag well as** *the* **de eired type of information. When located, materials not rnafkecl for reference may be borrowed according to** *the* **above procedure.** 

**Periodicals have been indexed by** title. If **a de aired iseue ie not on the shelf,** the **catalogue card should be consulted. This will ihdicate**  which **is m e <sup>B</sup>are available in basement etorage.** 

**Systems Tapea maintained by CTS are aleo indexed and the inetal**lation **at which they are kept is noted, Anyone wishing** to **use a given system should consult the catalogue.** 

**All standard systems are readily available, Special** system^ **must be reque sted.** 

**Materials to be returned to the library should be replaced neatly on the shelf from which** they **were taken.** The **charge card should then be removed from the file, the borrower's name crossed out and the card replaced in the charge card file at the back of the box.** 

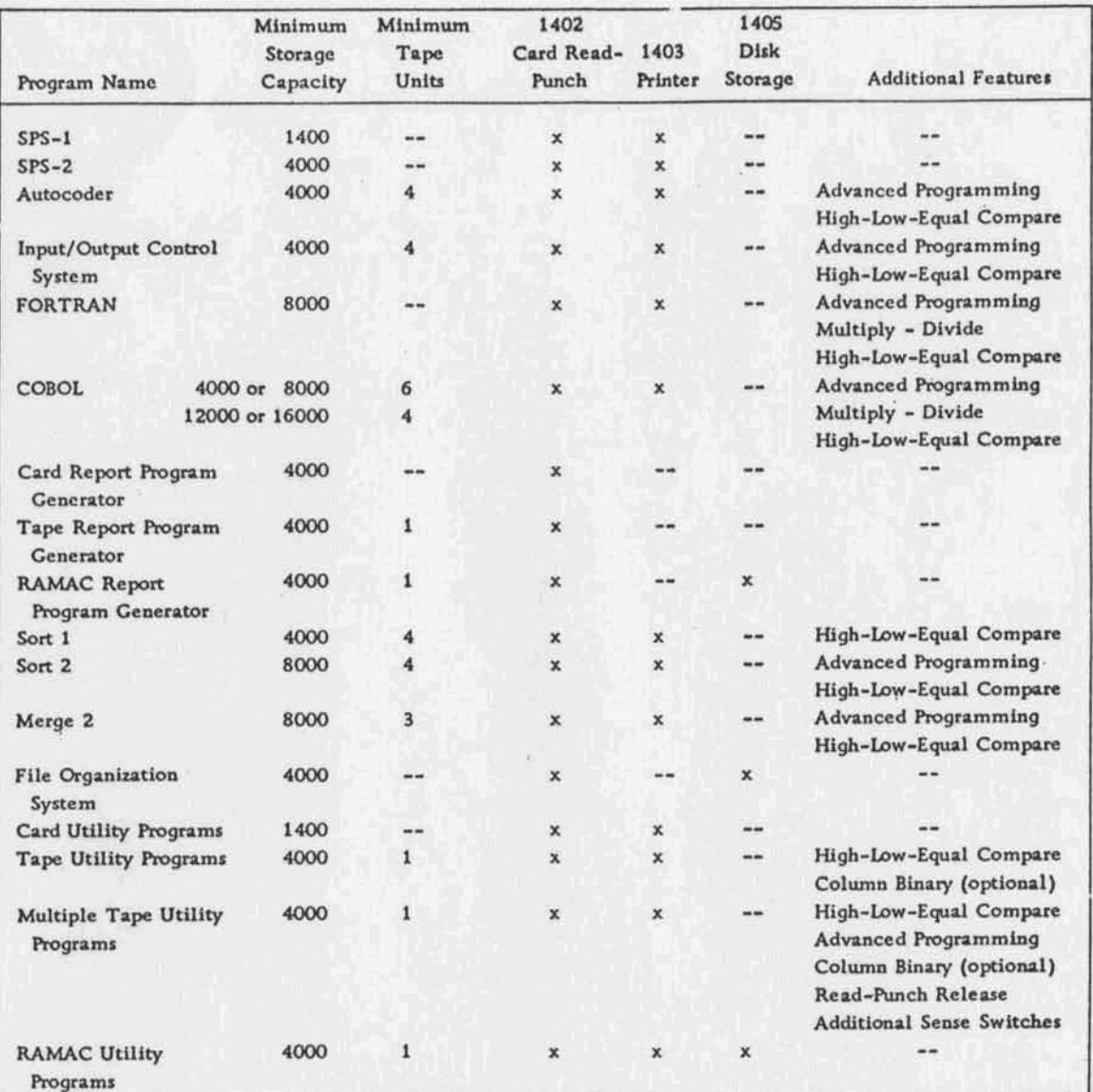

Figure 1. Minimum Machine Requirements for IBM 1401 Programs and Programming Systems

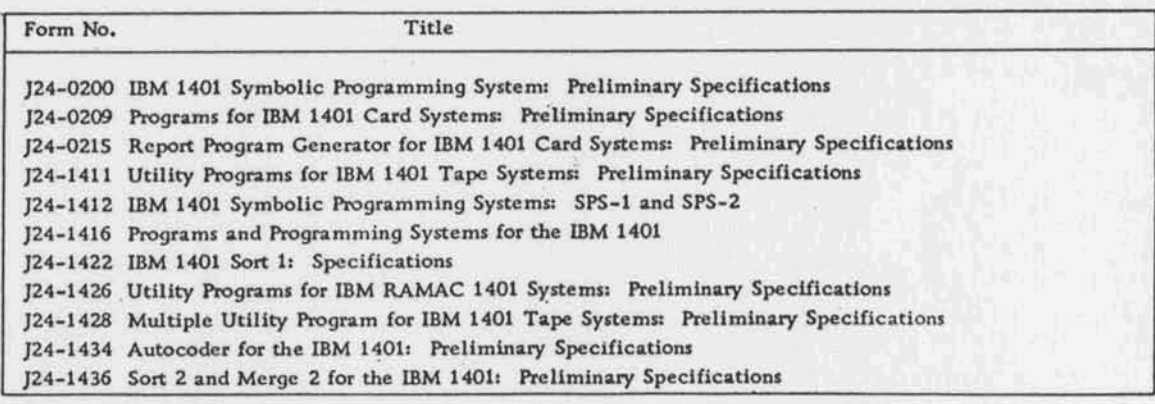

Figure 2. Available literature on Programs and Programming Systems for the IBM 1401

IBM International Business Machines Corporation Data Processing Division 112 East Post Road, White Plains, New York EEM

 $\sim 10^3$  $\mathbb{R}$  .

#### MACHINE FEATURE REQUIREMENTS FOR 1401 APPLIED PROGRAMS

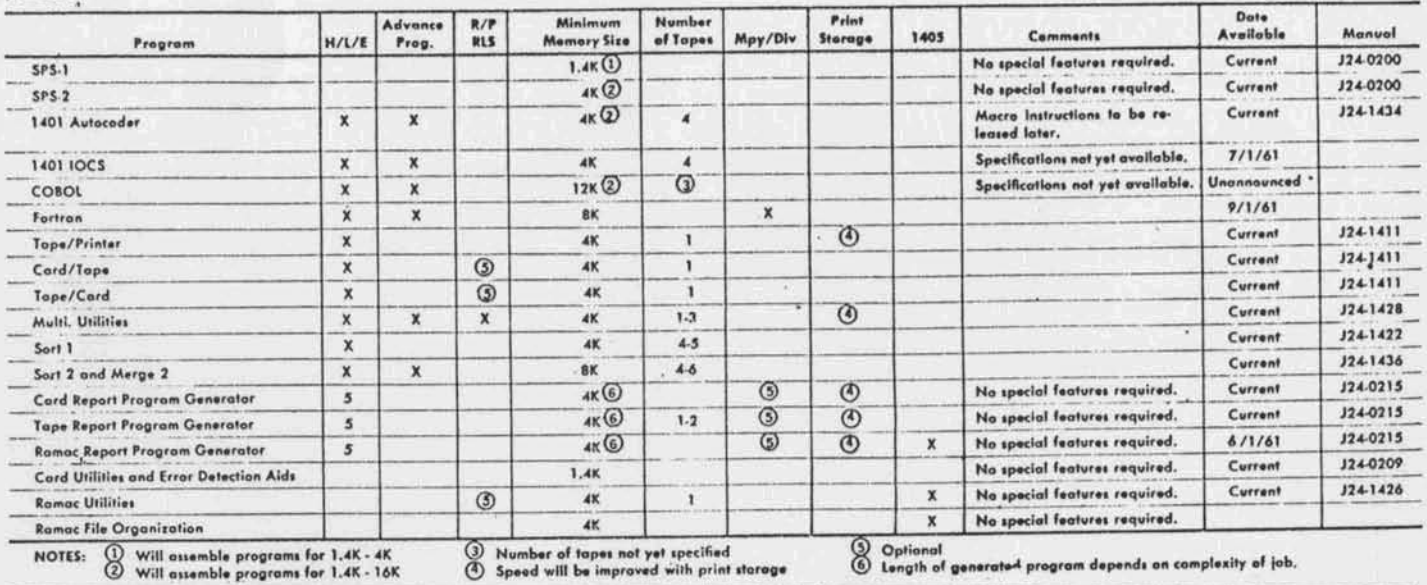

xity of f

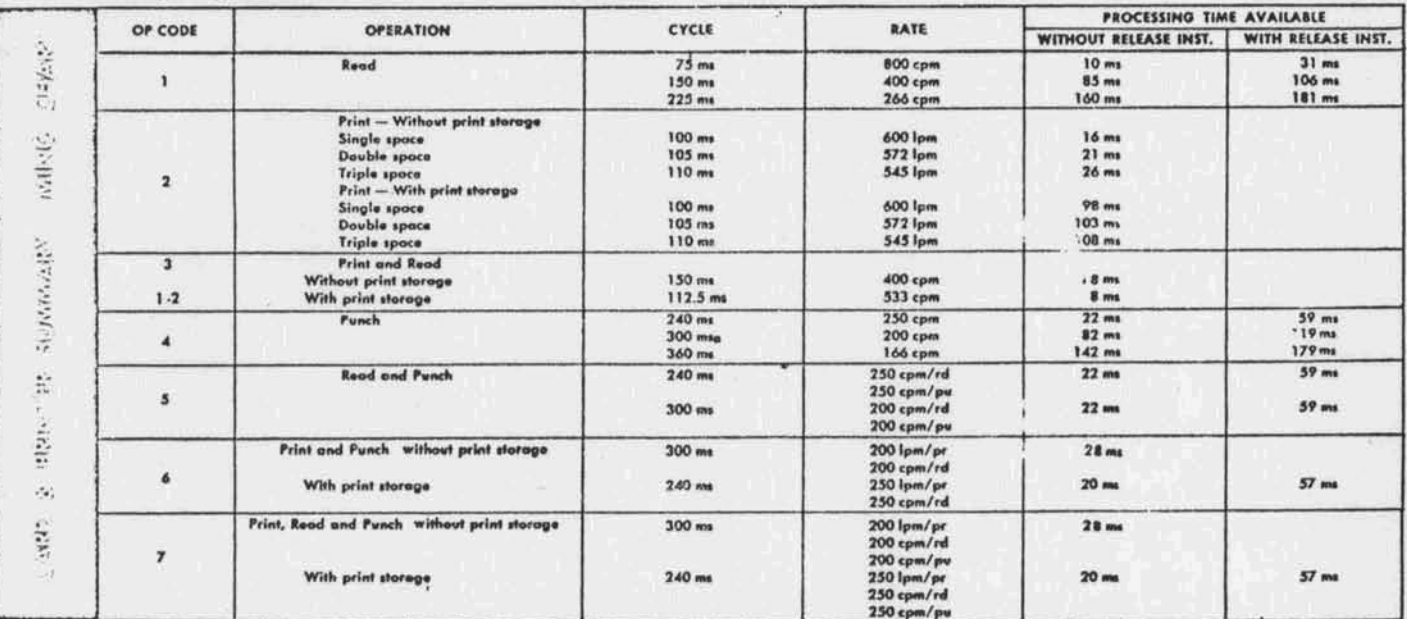

## IBM

#### 1401 INPUT-OUTPUT TIMING (Print Storage or Read-Punch Relaase not Considered)

Chart Used for Obtaining Preliminary Estimates of Document Output

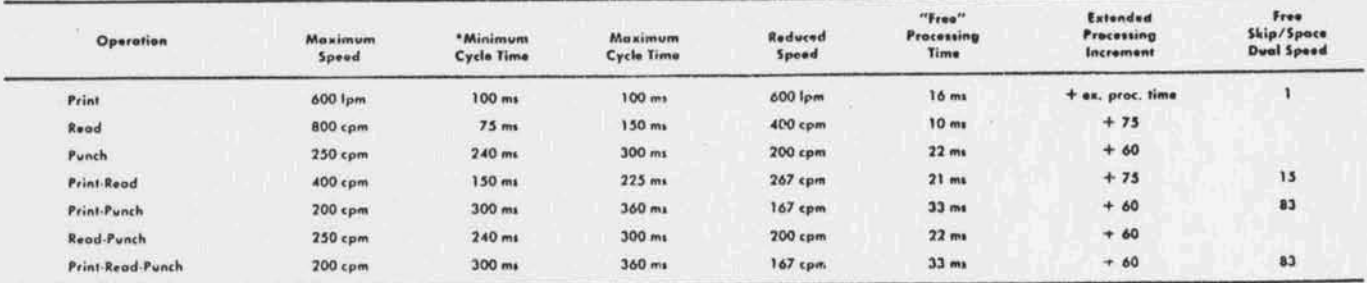

"If the same I/O command is given in succession, the minimum time may be used for all except the first af the series. (Clutching considerations account for the difference in<br>minimum and maximum cycles times.)

#### LINE SKIPPING/SPACING

1. Assume the first line "free."<br>2. Next 7 lines require 5 ms per line (35).<br>3. If dual-speed carriage is used, all lines in excess of 8 require 2.3 ms per line.<br>4. If no dual-speed carriage is used, all lines beyond the f

#### **STANDARDS** MEMO 1

**FLOW CHART SYMBOLS** 

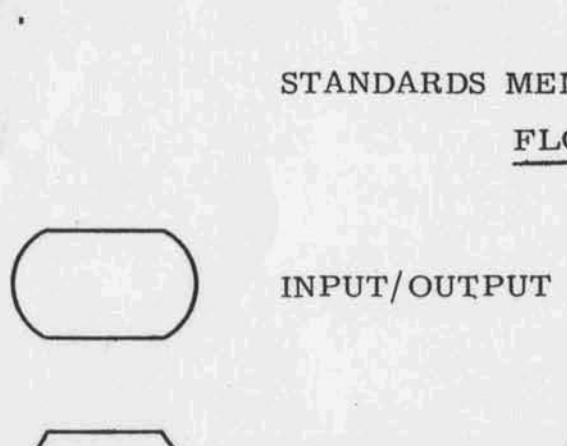

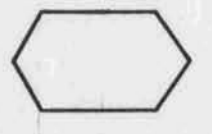

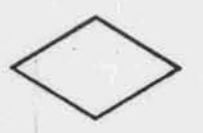

**SWITCH DECISION** 

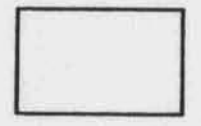

**PROGRAM** STEPS

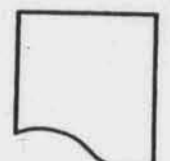

**PRINTED** OUTPUT

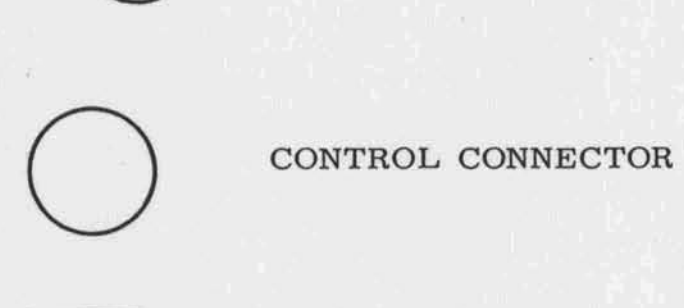

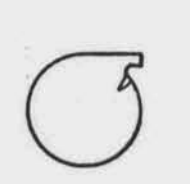

**TAPE** 

EXCEPTION HALT END OF JOB

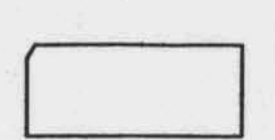

**CARD** 

 $7/61$